"Todos os problemas da humanidade decorrem da incapacidade das pessoas se sentarem quietas em uma sala" (Blaise Pascal).

#### Paulo Ricardo Lisboa de Almeida

Trie

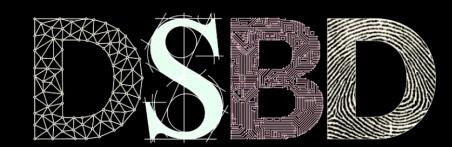

☺

 $\odot$ BY.

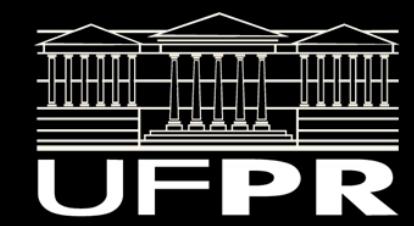

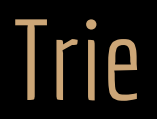

Trie: Uma árvore que usa parte das chaves para navegar a busca.

Em inglês geralmente se pronuncia "try".

Chaves são sequências de caracteres.

## Exemplo com A, E, I, P, R

A

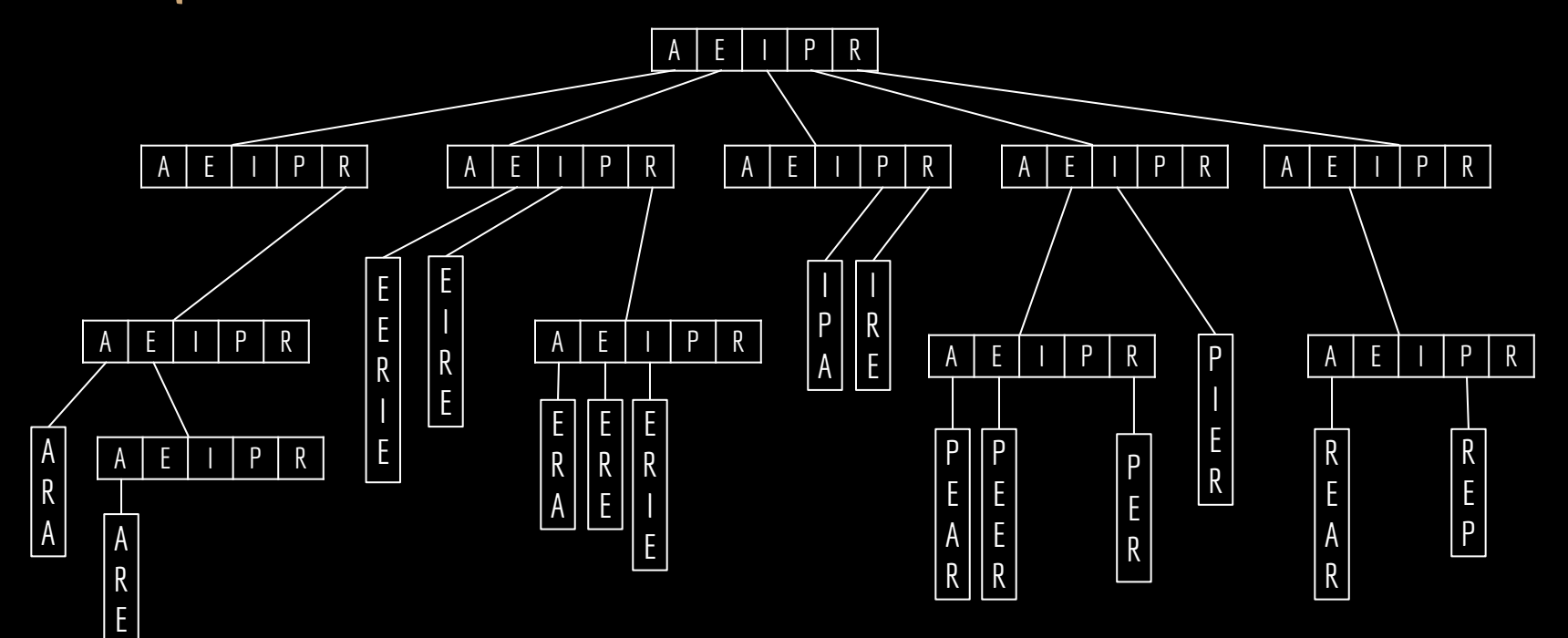

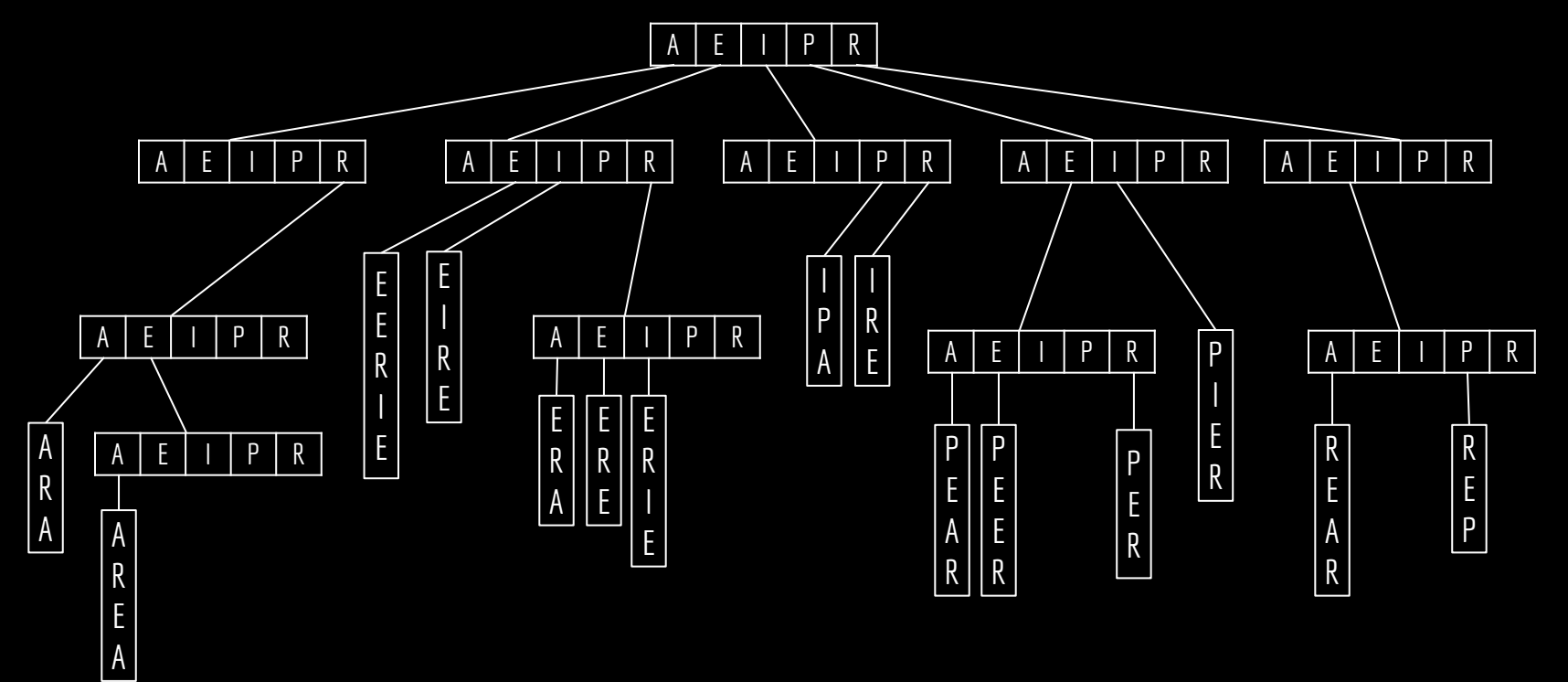

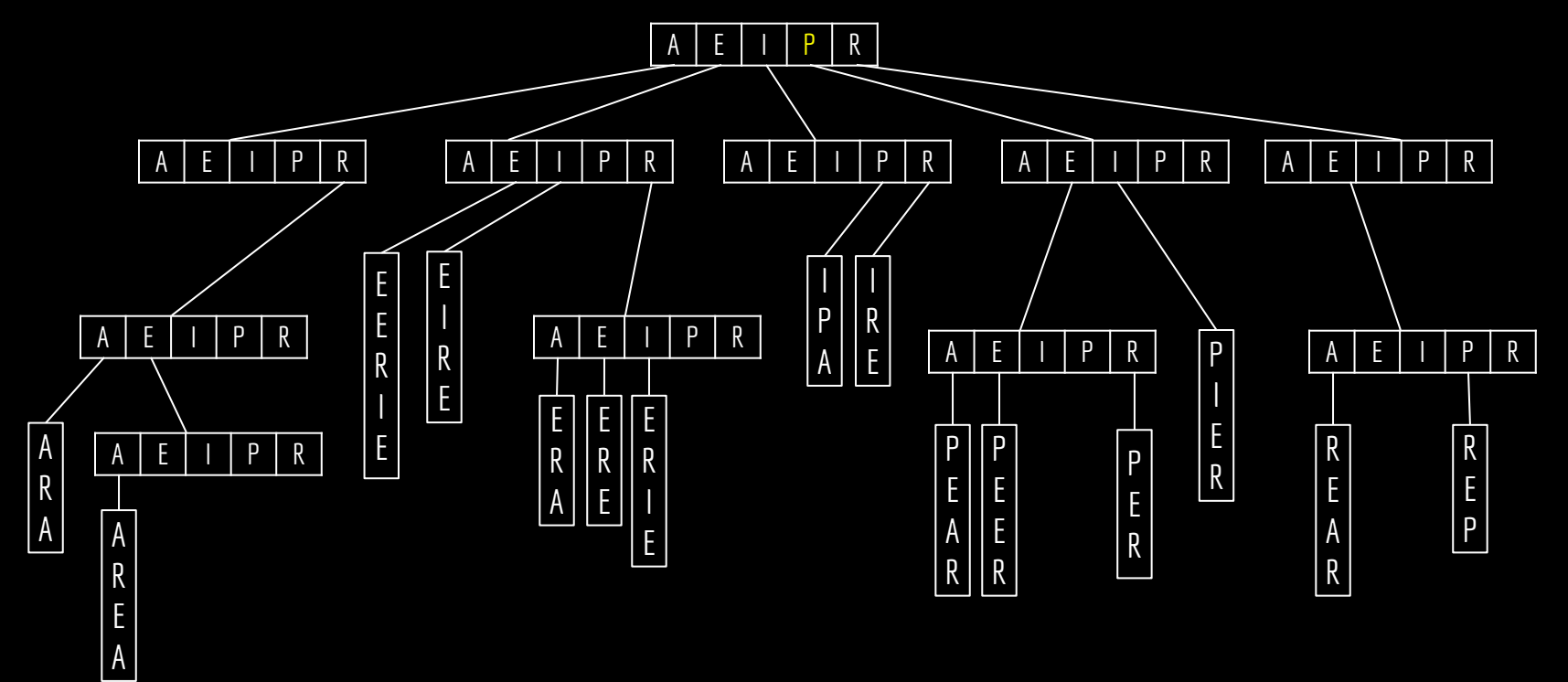

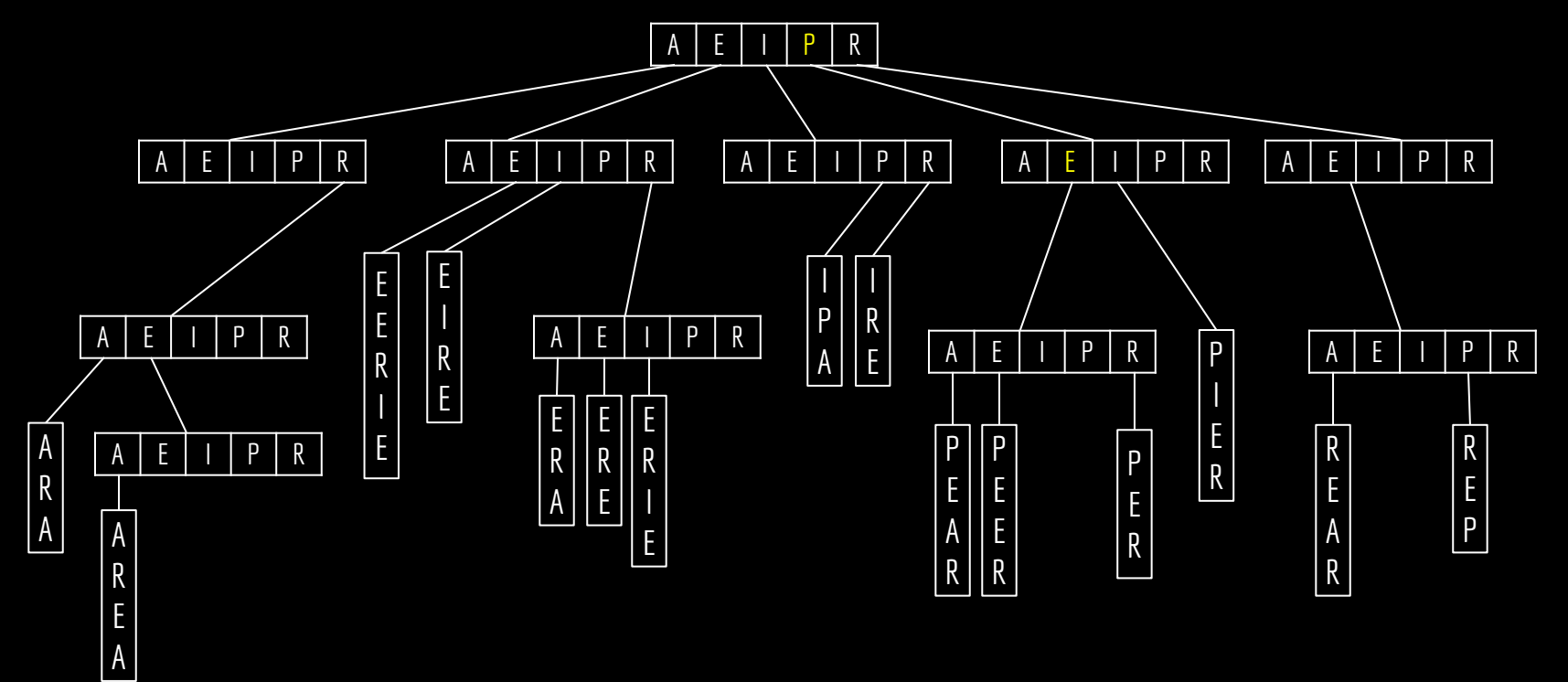

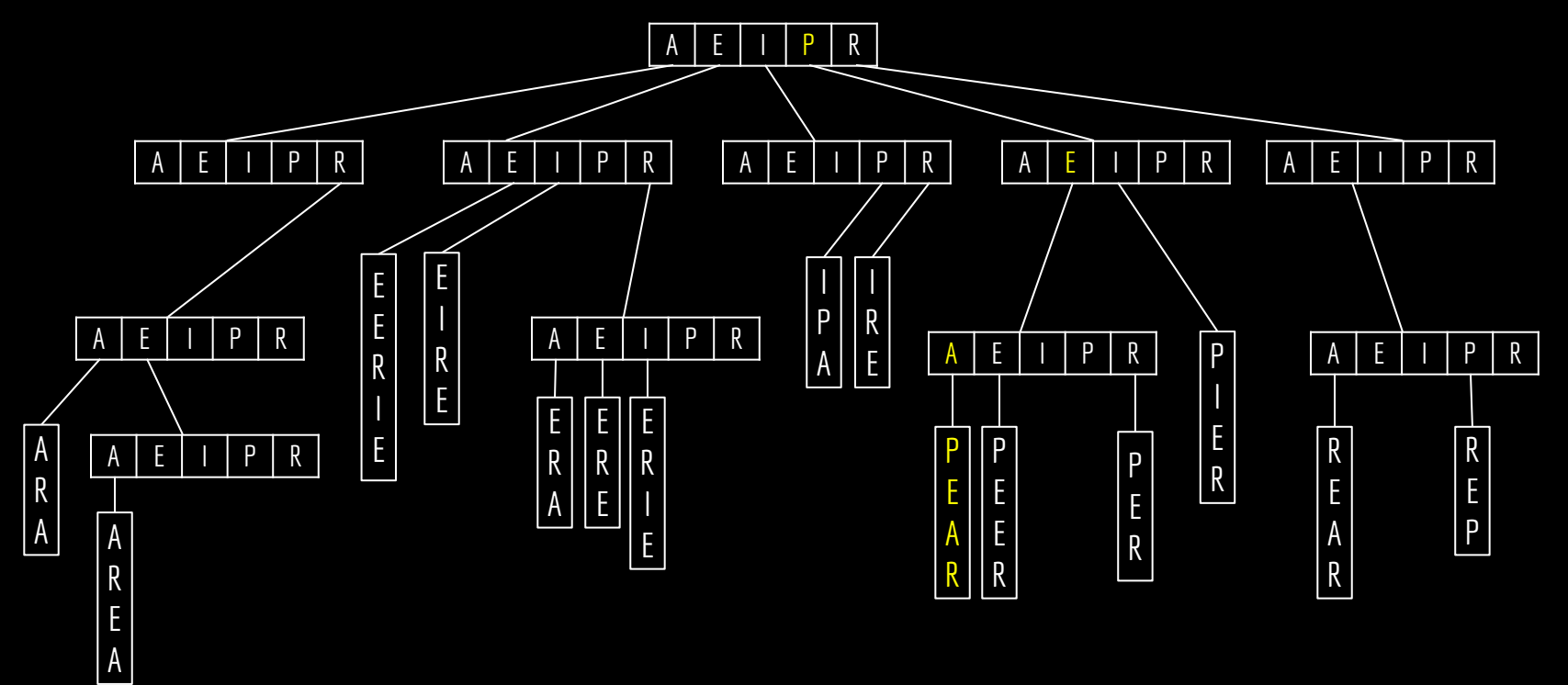

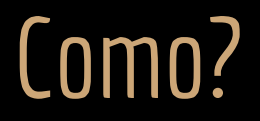

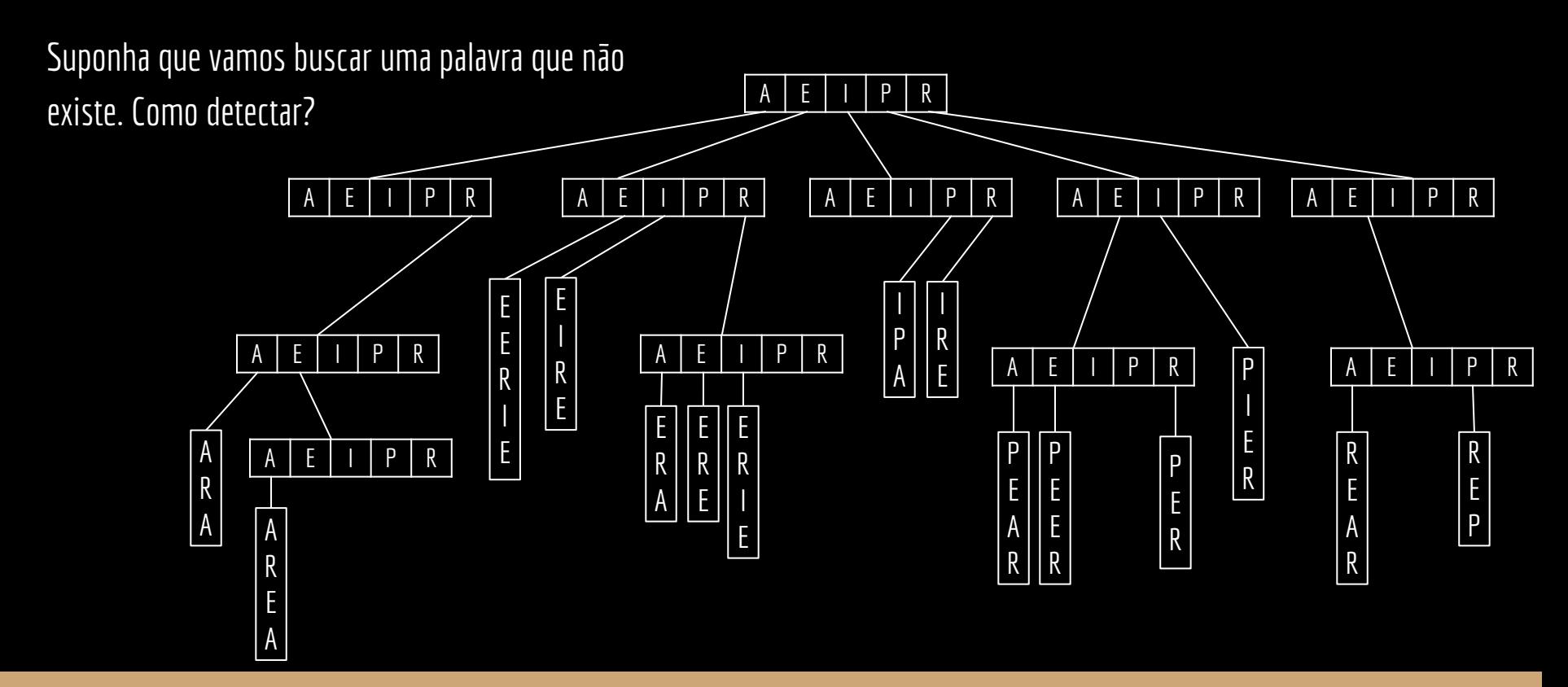

Verificar se existe a palavra PERA.

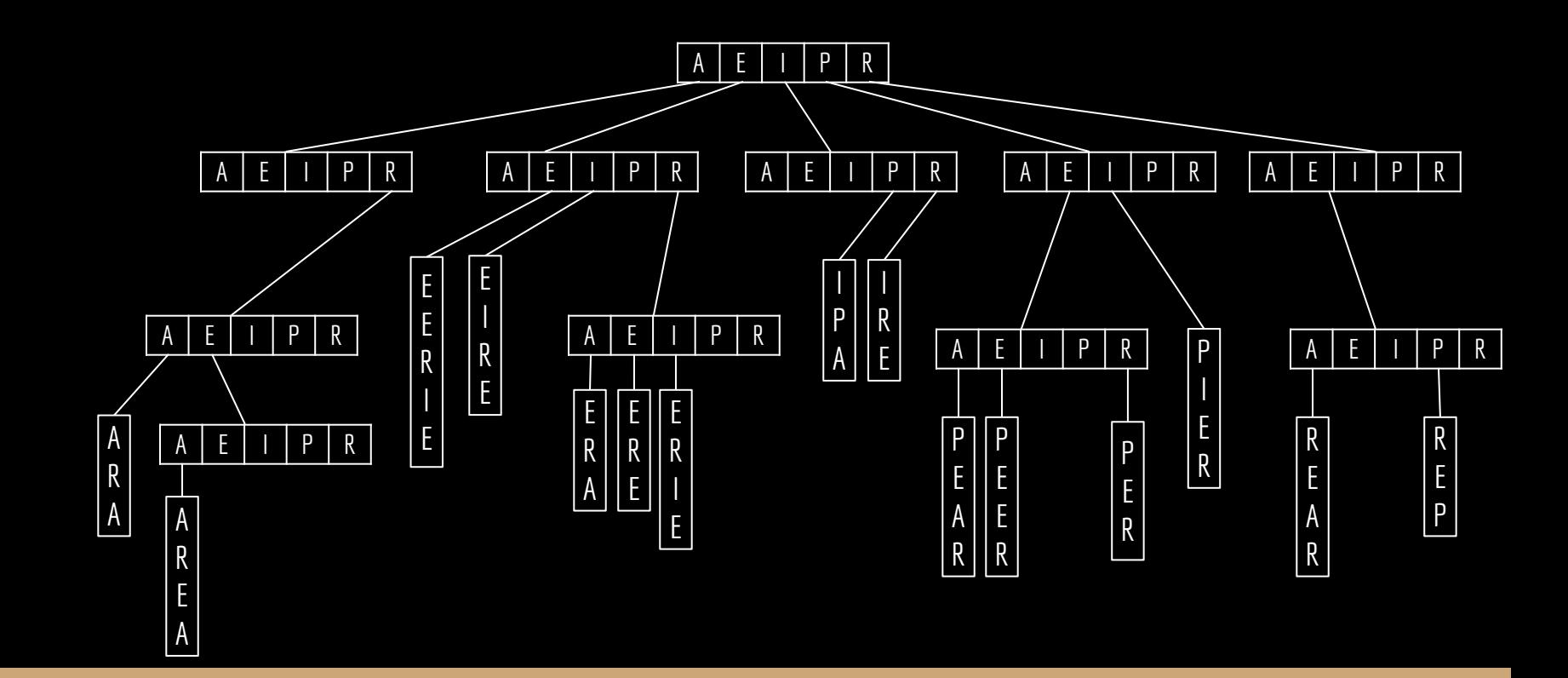

Verificar se existe a palavra PERA.

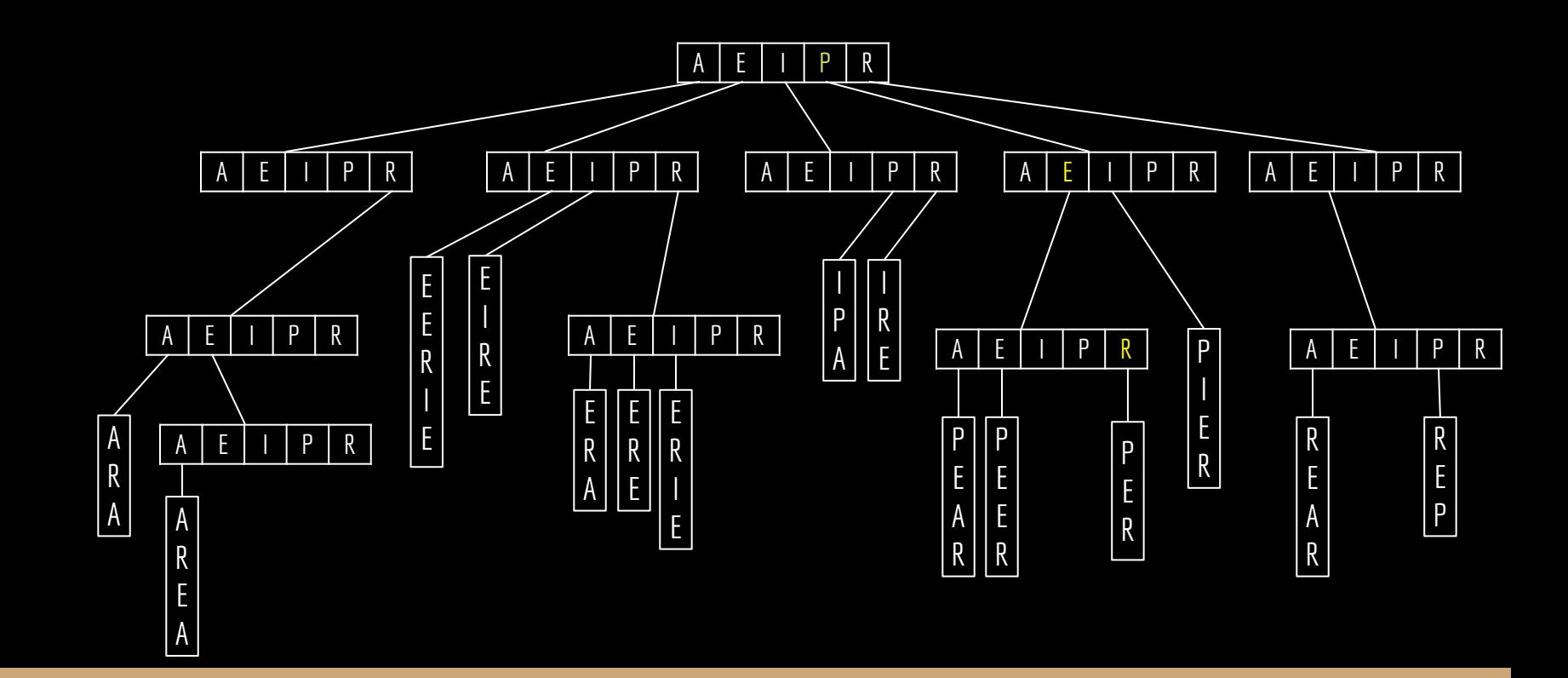

Verificar se existe a palavra PARA.

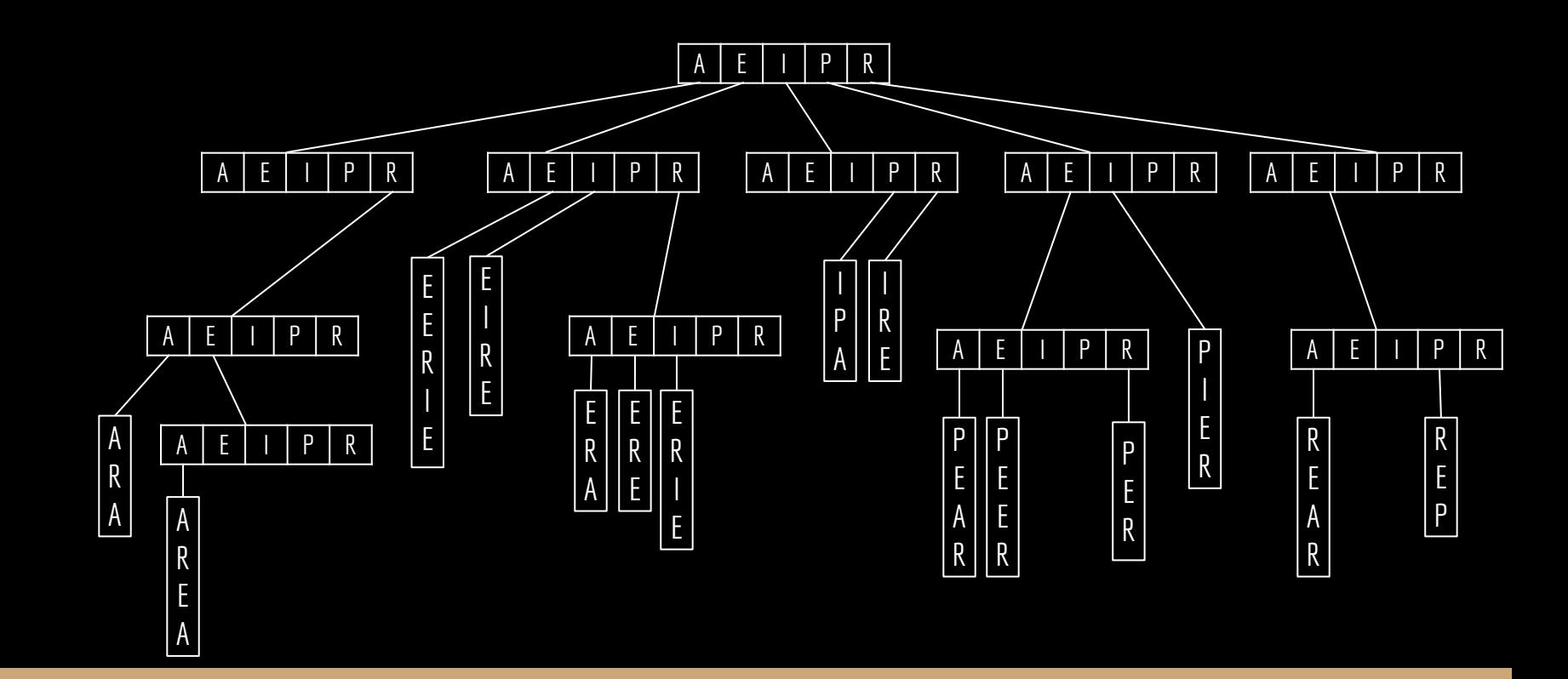

Verificar se existe a palavra PARA.

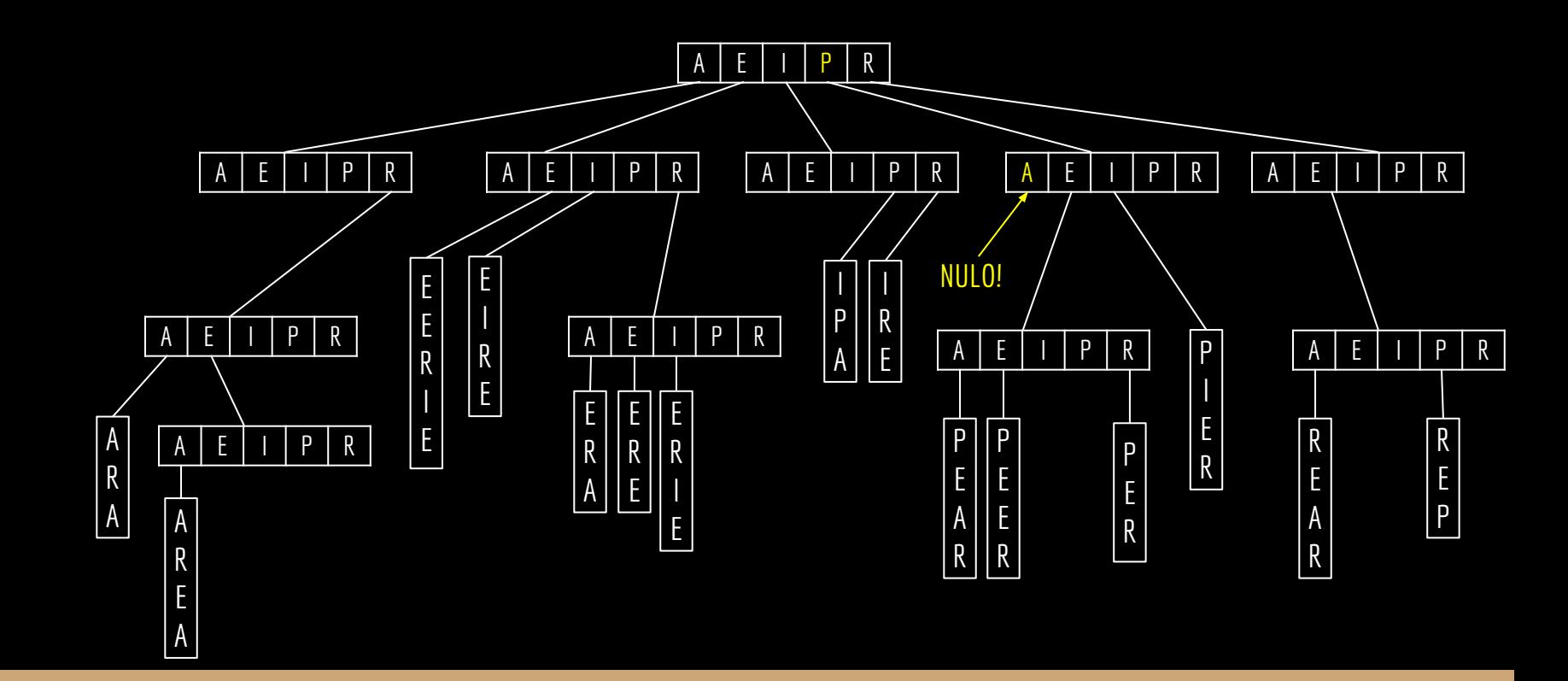

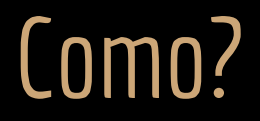

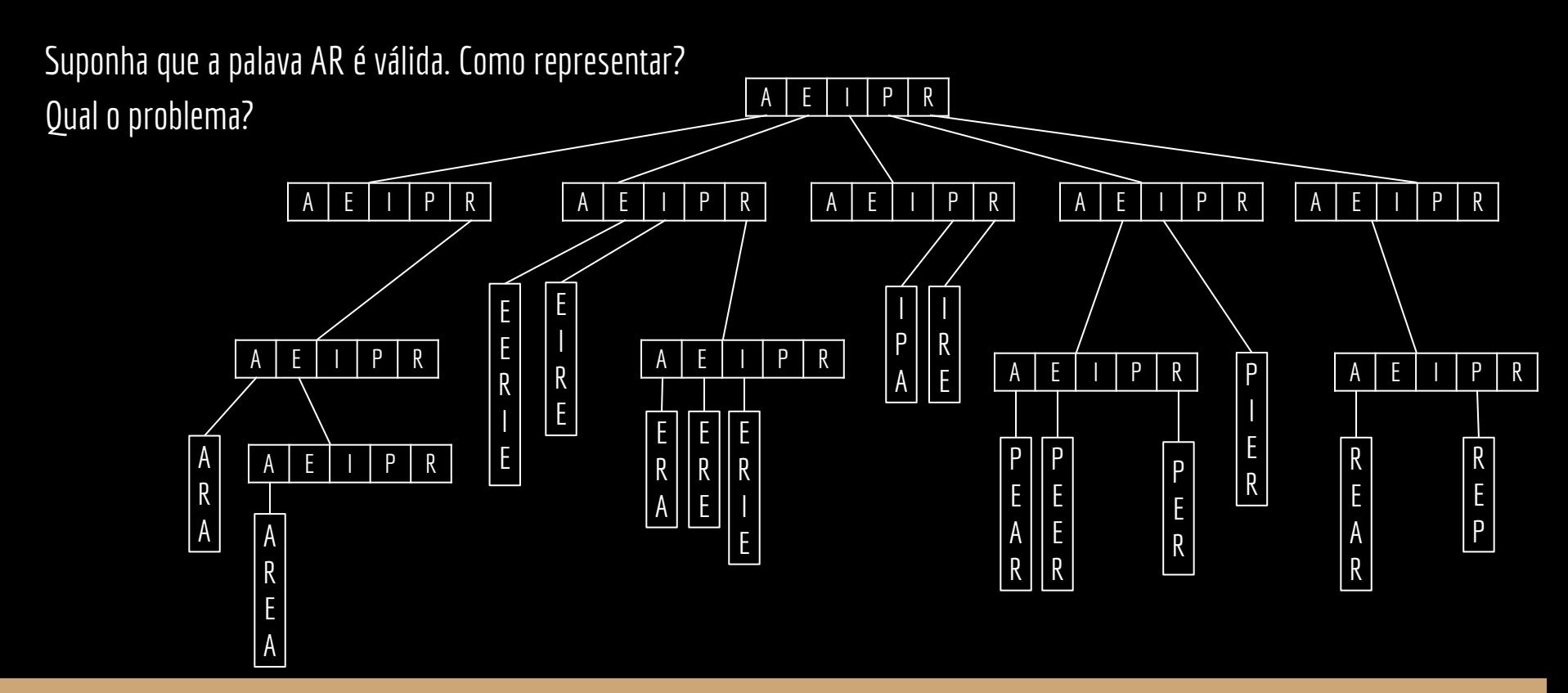

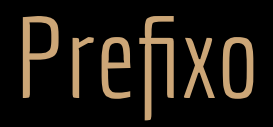

Problema quando uma palavra é prefixo da outra.

AR AREA

Precisamos adicionar um campo indicando as palavras que terminam em determinado nodo. Vamos usar um  $#$  para mostrar esse campo.

## Exemplo com A, E, I, P, R

A

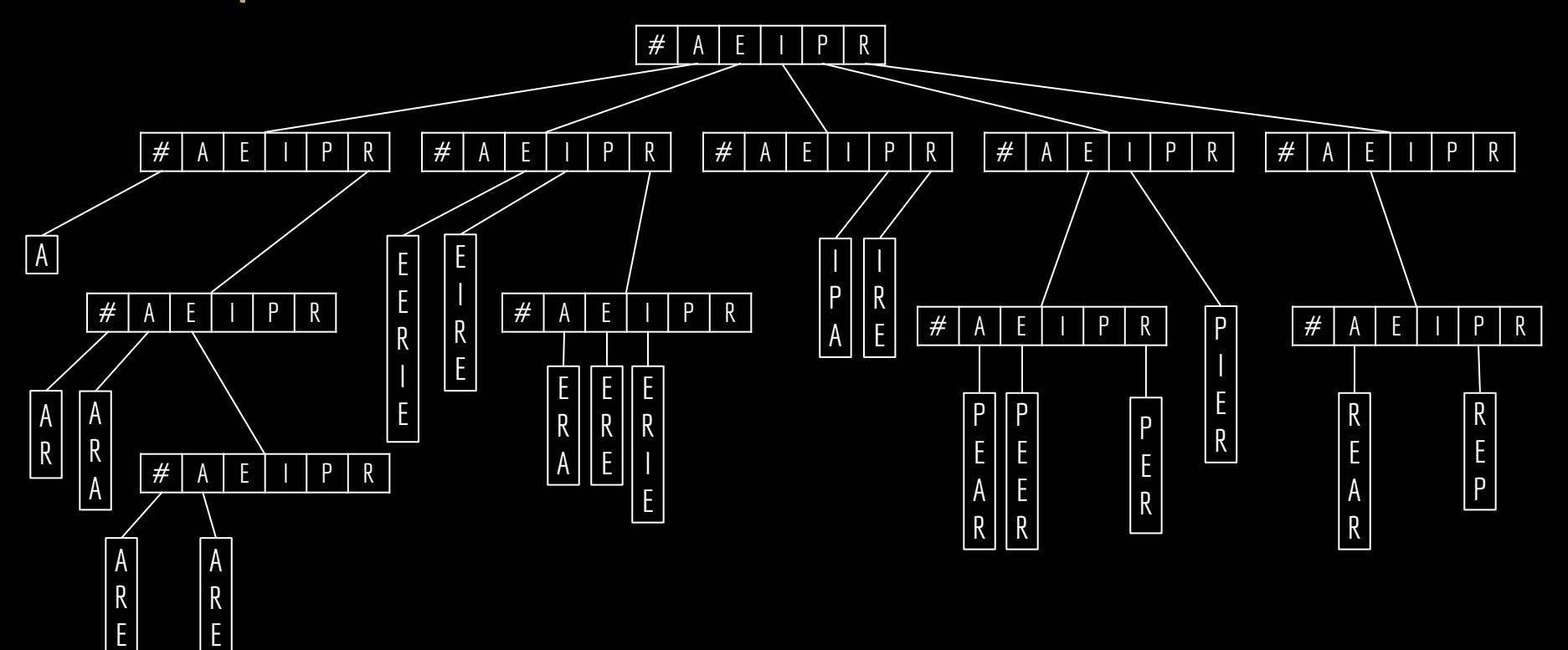

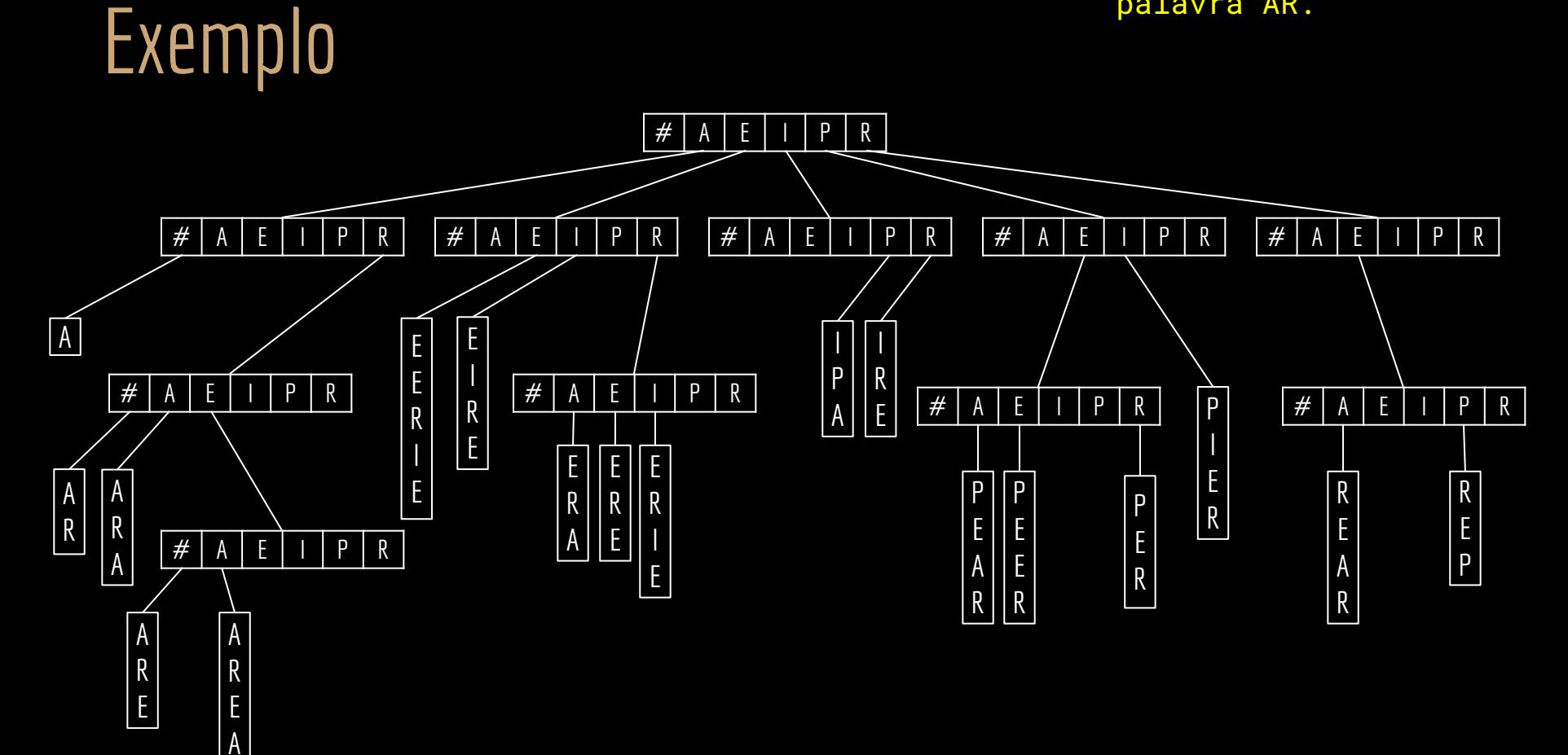

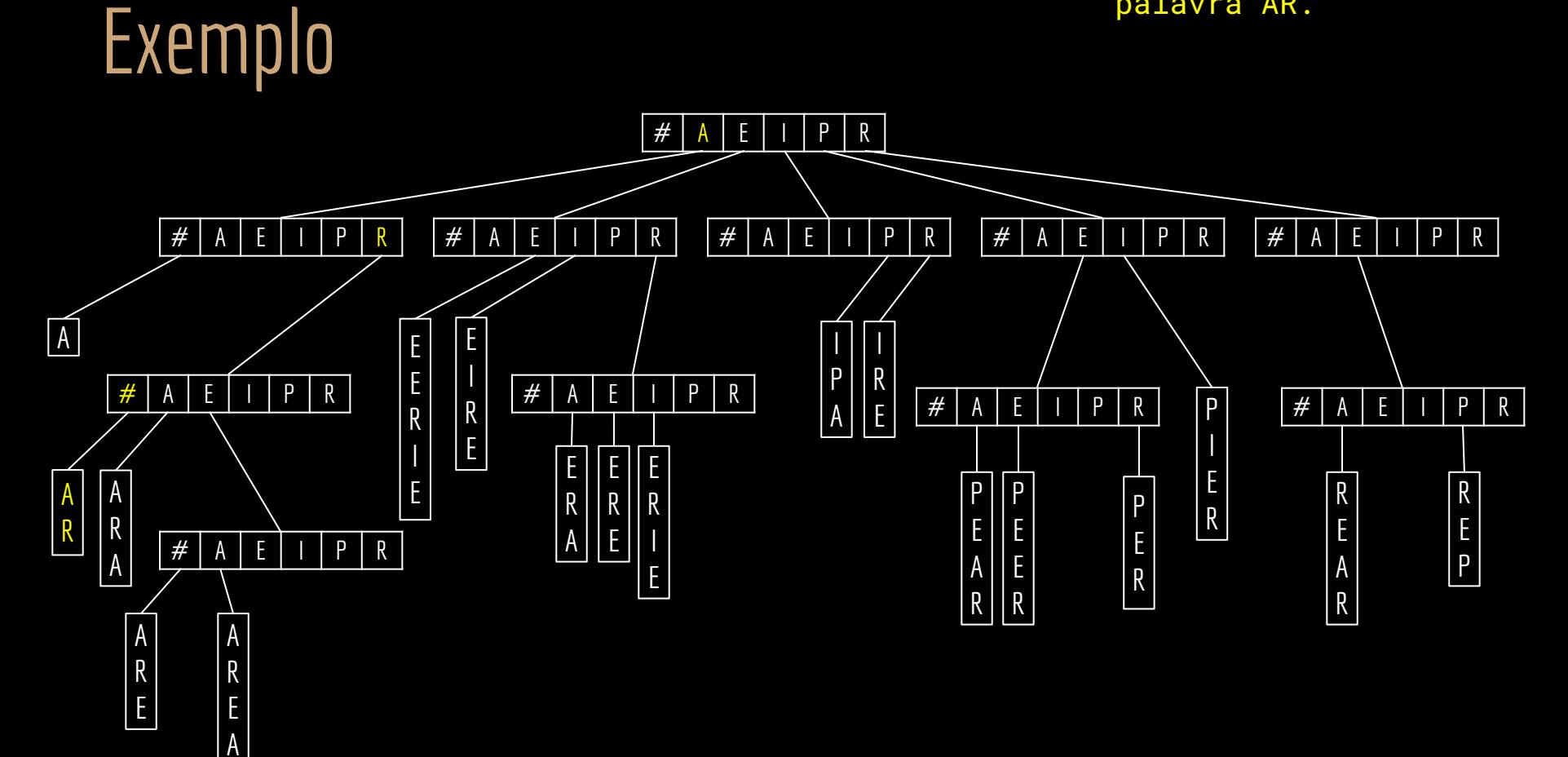

## Aumentando a Eficiência

E

E A

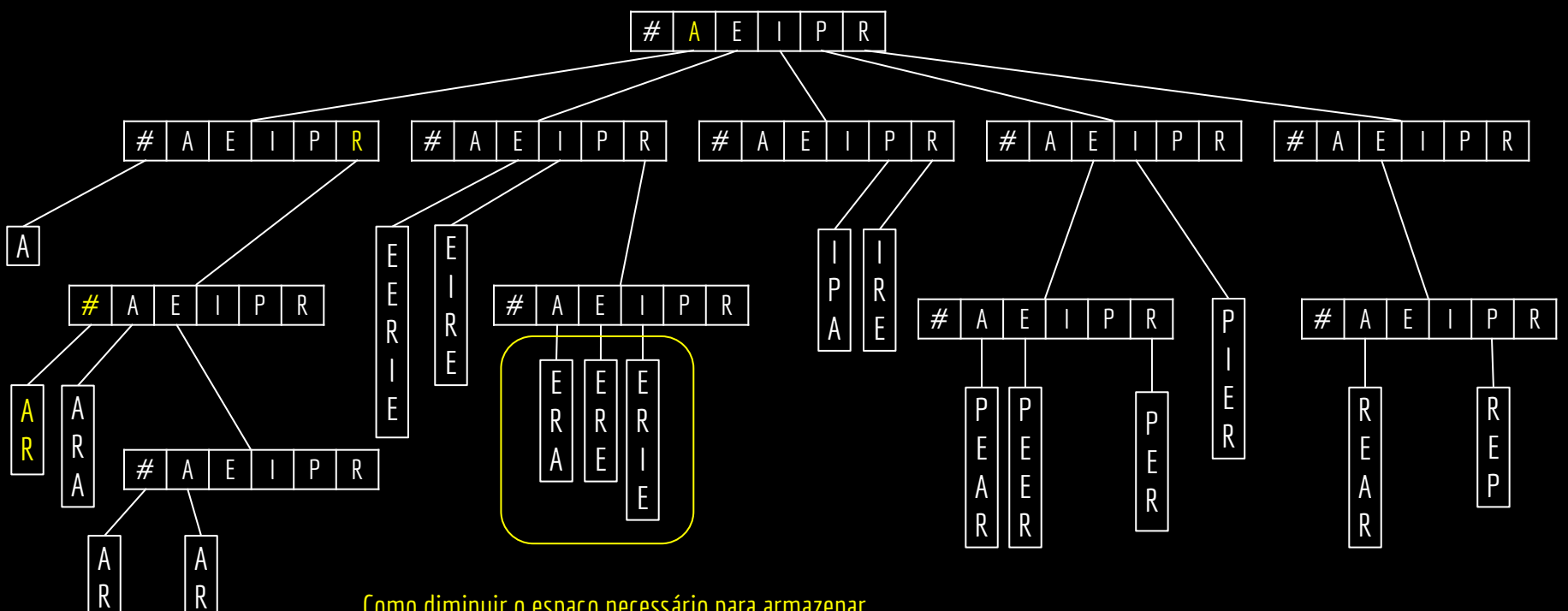

Como diminuir o espaço necessário para armazenar as folhas que contém as palavras finais?

## Aumentando a Eficiência

As folhas podem manter somente o sufixo restante das palavras.

O prefixo é dado pelo caminho que fizemos para chegar no item.

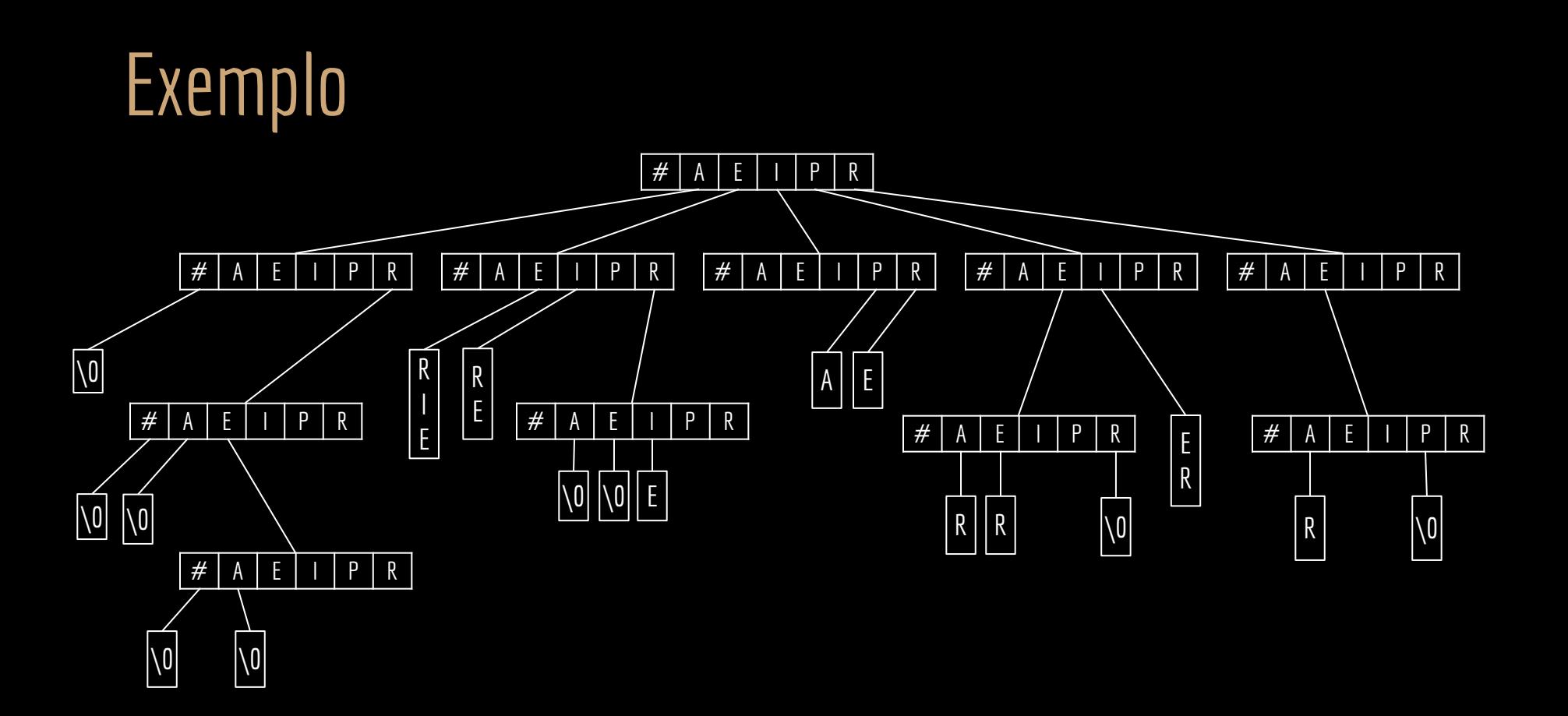

## Faça você mesmo

Construa uma Trie com os seguintes nomes:

- PALOMA
- PAMELA
- PATRICIA
- PAULA
- PAULO
- PIERRE
- PIETRO
- PRISCILA

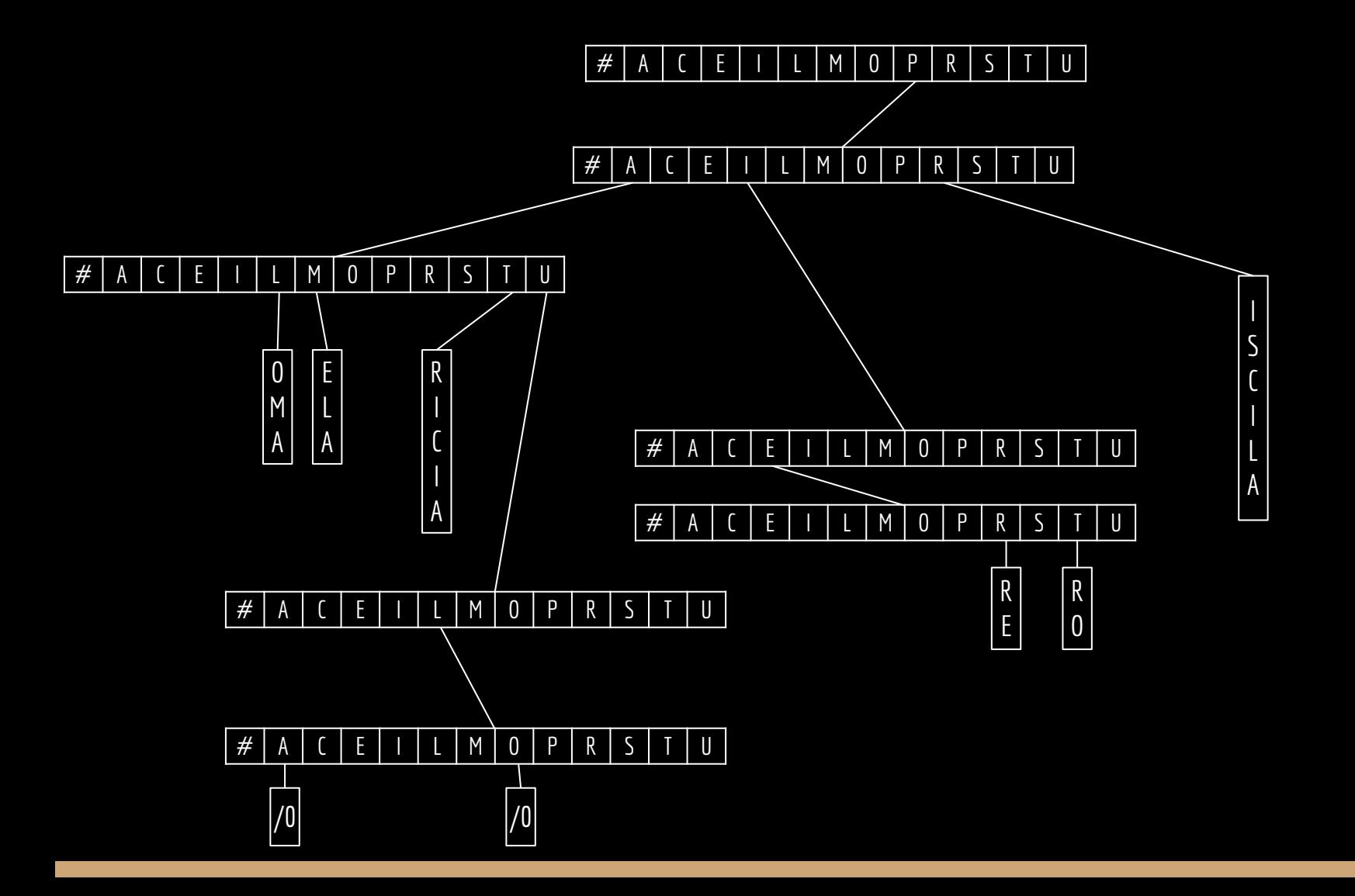

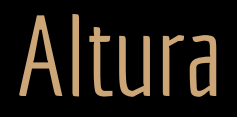

Dado um dicionário de palavras *D*, qual será a altura da Trie?

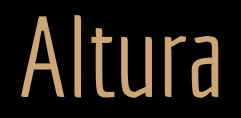

Dado um dicionário de palavras *D*, qual será a altura da Trie? A altura será igual ao prefixo compartilhado mais longo.

Para 100.000 palavras do dicionário inglês, a trie tem altura de aproximadamente 9. Se armazenassemos as palavras em uma BST balanceada, a altura seria de log<sub>2</sub> 100.000  $\cong$  17.

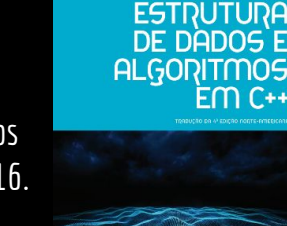

Estrutura de Dados e Algoritmos em C++. A. Drozdek. 4a ed. 2016.

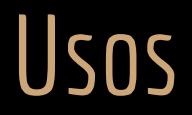

Quais possíveis usos para árvores Trie?

#### Usos

Quais possíveis usos para árvores Trie?

- Corretores ortográficos;
- Autocompletar de digitação;
- Análise sintática de compiladores;
- Algoritmos de roteamento.

Qual a desvantagem de uma Trie (até agora)?

#### Problemas

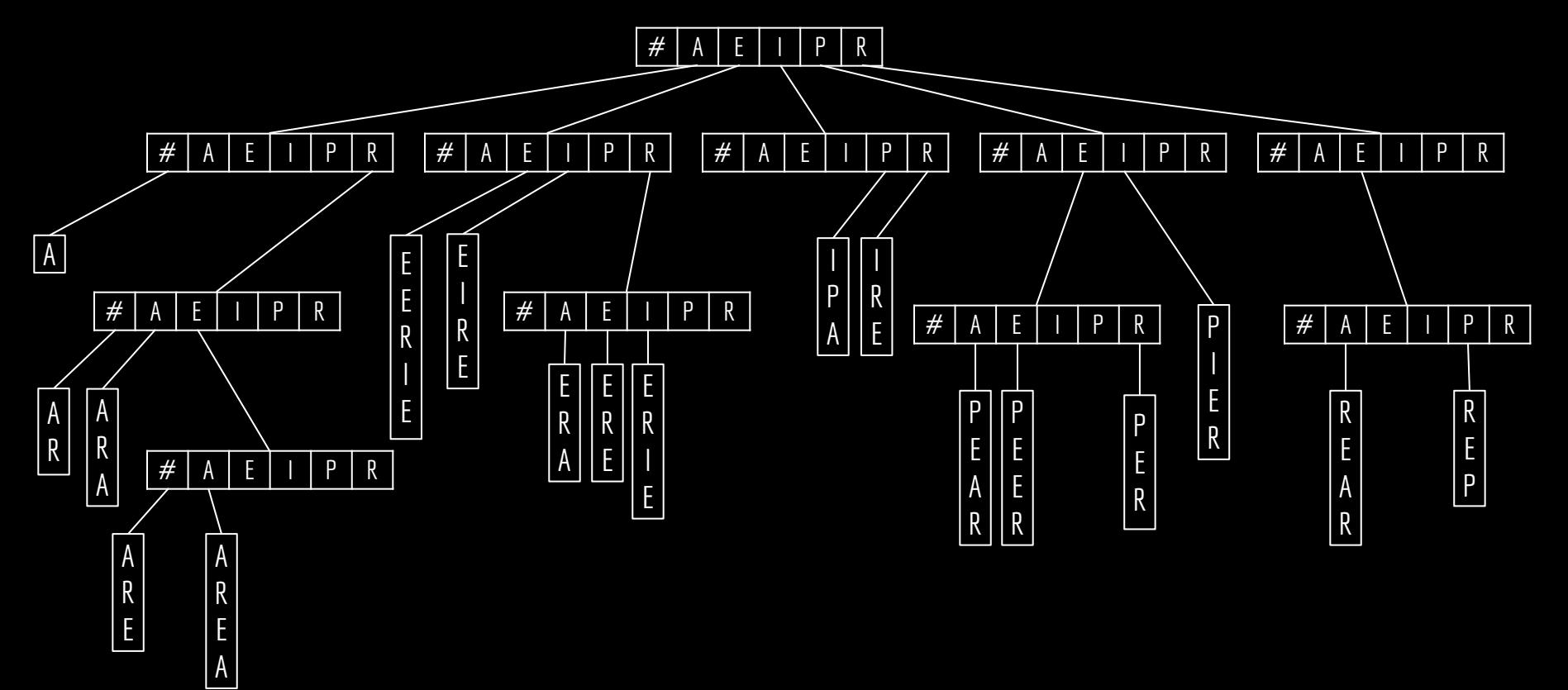

#### **Problemas**

O nodo exige muito espaço.

Muito desse espaço pode ser desperdiçado com ponteiros não utilizados.

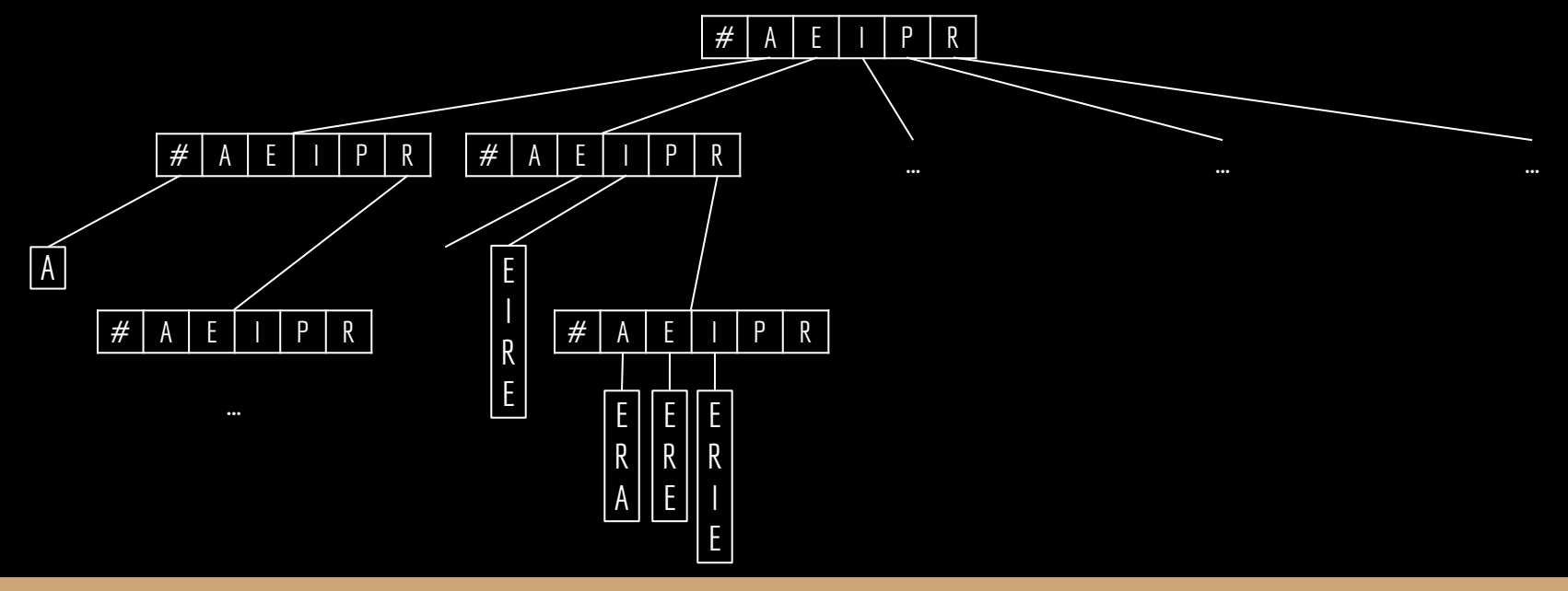

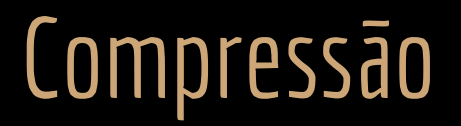

Existem diversas formas de comprimir uma Trie.

- Criar uma C-Trie, que é uma versão com bits para indicar se os filhos existem ou não.
	- Comprimem significativamente a árvore, mas complicam a alocação dos nodos e navegação.
- Armazenar somente os ponteiros necessários em cada nodo em uma lista encadeada.
	- Complica a navegação, e pode até tornar o nodo maior dependendo do número de chaves no nodo.
- Árvores PATRICIA.

…

#### Exercícios

1. Crie uma Trie, e uma Árvore de Busca binária com as seguintes palavras.

Banana Laranja Abacaxi Manga Melancia Uva Morango Cereja Pera Ameixa Abacate Caju

# Referências

Estrutura de Dados e Algoritmos em C++. A. Drozdek. 4a ed. 2016.

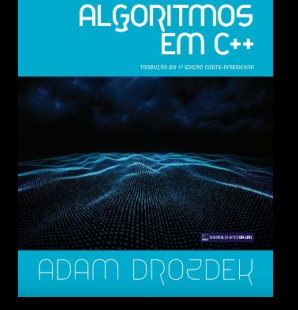

ESTRUTURA<br>DE DADOS E

T. Cormen, C. Leiserson, R. Rivest, C. Stein. Algoritmos: Teoria e Prática. 4a ed. 2022.

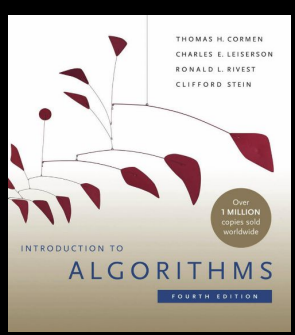

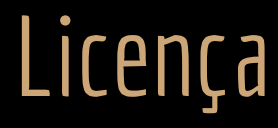

Esta obra está licenciada com uma Licença [Creative Commons Atribuição 4.0 Internacional.](http://creativecommons.org/licenses/by/4.0/)

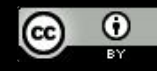